# **Adobe Photoshop CC 2015 Version 17 crack exe file Free Download [Win/Mac] [2022-Latest]**

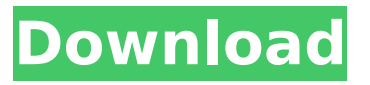

#### **Adobe Photoshop CC 2015 Version 17 Crack + PC/Windows**

\* \*\*What Can I Do?\*\* Under the Quick menu, choose \*\*Get Info\*\*. The Properties palette becomes visible and lists the new information. You can crop (see the next section) or rotate (see the upcoming section "Rotating and Crop to a New Boundary") images, crop to a new boundary (using the Marquee tool, which is covered in Chapter 4), adjust the color, and perform other editing tasks. \* \*\*Edit\*\* or \*\*Edit > Edit in Photoshop\*\*. The Edit and Edit > Edit in Photoshop commands are the same and simply enable you to apply edits to the current layer. \* \*\*Window > Perspective\*\* or \*\*Edit > Crop\*\*. This command crops the image. (If you prefer to do the cropping yourself, see the upcoming section "Cropping and Straightening Pictures.") To get started, open a new document and then press -Shift-N to launch the New Document dialog box. Choose Photoshop > Create new. If you prefer to use the Open dialog box, choose File > Open, navigate to the file you wish to open, and then click Open. After the file is open, use the New or Open dialog box to browse to the image that you want to use. \* \*\*Image > Image Size\*\*. This command opens the dialog box shown in Figure 9-10. Click the icon that corresponds to the size that you want to make the photo, or type a new size. You can also choose the size of pixels from the drop-down menu. For a very large or very small number of pixels, you can even type it. Figure 9-10. The Image Size dialog box enables you to make your image larger or smaller, as well as to crop it, to make it fit a specific size. \* \*\*Image > Image Resize\*\*. This command opens the dialog box shown in Figure 9-11. Click the icon that corresponds to the size that you want to make the photo, or type a new size. Figure 9-11. You can make your image larger or smaller (and crop it), to make it fit a specific size. If you make the image larger than it was, all image data will be replaced, which means all your work will be lost. So if you're making a large-size JPEG to upload to a website, you should use a copy of the image

#### **Adobe Photoshop CC 2015 Version 17 Crack + With Key**

Pixelmator is another high-quality image editor with basic tools and a light interface. Google has released an online editor that allows anyone to quickly create iPhone wallpapers. You can also download free graphic editors like Graphics Giant, GIMP and Pixlr. What is Photoshop? Well, it's not really a "photoshop." Photoshop is a

software that allows you to edit any kind of image, especially photographs or graphics. Photoshop is one of the most used editing software in the world. It is one of the most complicated design software. It is also one of the most expensive software in the world. If you're a graphic designer or an amateur photographer, Photoshop is the software to start. It's a program with a huge amount of tools that, if used correctly, can help you to create a professional image. In this article, you will learn the basics of the Photoshop editing software. First Step: Opening and saving an image After you've installed and opened Photoshop, you need to open an image. You can add images into your computer using your camera or using online services like Google Drive, Instagram, Facebook, etc. In this article, we will focus on the local editing. You can find the image in your computer by opening the programs and searching for the image (you can also search by dates or by image name). Here is how to find an image in Photoshop Elements or Photoshop: In Photoshop Elements and Photoshop, you can find the images of your images by clicking on "File" in the menu bar at the top, then selecting "Open" and then "Find". Alternatively, you can drag your image into Photoshop. Photo by Paul Dippet Photo by Paul Dippet Photo by Paul Dippet Once you've saved the image, you need to open it. Open File (Ctrl  $+ N$ ) Sometimes, you don't see the file name of your image. You can open it using the following steps: Open File (File  $>$  Open) Open File (Ctrl  $+$ N) In Windows In Mac You can use the tools to correct and modify the original image, add a filter to make it sparkle, get rid of red eye, add a 3D look, add frames, retouch areas, light the image, edit drawings or do many 388ed7b0c7

### **Adobe Photoshop CC 2015 Version 17 With Keygen (April-2022)**

Whether you use your smartphone as a dedicated gaming device, a primary communications tool or both, one thing is for certain: we all need to stay on top of our game. Keeping up with the all-time greats is a tall order; then there's the constant barrage of new game releases, along with the continuous refinement of current titles. iOS gaming can be just as demanding. With the constant reload of countless app updates, it's easy to lose site of what makes your favorite titles unique. Now, if you don't have time to pay attention, that's when you need these 10 tips to help you get the most out of your mobile experience. 1. Download the correct version The iOS App Store is rarely an easy place to buy apps and that's if you're aware of what you're looking for in the first place. With dozens of different app categories to browse, it's easy to download apps you don't need or have no interest in. In the top-right corner of an app's store page, it's usually marked with a version number. If it says "1.0", it's an early release, or beta version of the app. Reading through the release notes is the first step in knowing what version you should be using. 2. Understand what the app does It's usually pretty simple to figure out what an app does, but not always. Go straight to the app description to find out what the app can do, how it works and what platforms it will run on. This way you don't waste time downloading something you aren't going to use or bother about a game that's not compatible with your iPhone. 3. Look for the right permissions When you download an app, it often requires permissions to access certain things. While many apps will pop up a dialogue box when you launch the app to make sure you agree to their permissions, it's still important to read what the app actually needs to do. For example, "photo library" means the app will allow you to browse your camera roll and use your photos. If that's not something you want an app to do, don't install it. 4. Prevent clutter Spent all your hard-earned money getting the latest

#### **What's New in the?**

For more information about Photoshop brushes, check out brushes.photoshop.com GIMP is an open-source image manipulation application that runs on Unix and Linux operating systems. GIMP lets you perform various image editing functions including removing spots or red eye. The Fuzzy Select tool allows you to select (fuzzily) an area of the image. You can then easily paint (or paste in newer versions)

over the selected area. To learn more about GIMP and fuzzifying, check out the GIMP wiki. For more information about GIMP, see GIMP has some subtle differences from Photoshop. For example, the Layer List in GIMP is organized based on layers rather than bins. Layers can be easily removed or rearranged. Text The popular and free GIMP has plenty of options when it comes to text. You can start a new document in GIMP by selecting New. GIMP then lets you add a text layer to your document. You can then change the font, typeface, color, etc. of the text. See GIMP Text for more information. You can open Photoshop documents in GIMP. As long as the file is in the same folder structure as the GIMP file, it should work. For more information about using GIMP with Photoshop files, see GIMP, Photoshop, and Pixelmator. For information on how to convert Photoshop files to GIMP, see Photoshop to GIMP. Vector Graphics GIMP also has vector editing capabilities. See the GIMP wiki for more information. PS to PDF Converter For more information, see PS to PDF Converter. Internet and Email The GIMP has a well-documented option for sending emails. The GIMP will automatically detect if you are connected to the Internet when the program is first run. To use the program in this way, you must enter the users e-mail address to which you want to send the mail. The GIMP will then generate a file called, mailto:gmail.com, and a link to it. This file and link can be pasted into an e-mail and the recipient will be able to open the file and follow the link. This feature is handy for sending an

## **System Requirements:**

Minimum: OS: Windows 7 or higher Windows 7 or higher Processor: Intel(R) Core(TM)2 Quad CPU Q6700 @ 2.66GHz or higher Intel(R) Core(TM)2 Quad CPU Q6700 @ 2.66GHz or higher Memory: 4GB 4GB Hard Disk Space: 300MB 300MB Video Memory: 128MB 128MB Additional Notes: The game has limited support for 8-bit and 16-bit display modes. System requirements are subject to change

Related links:

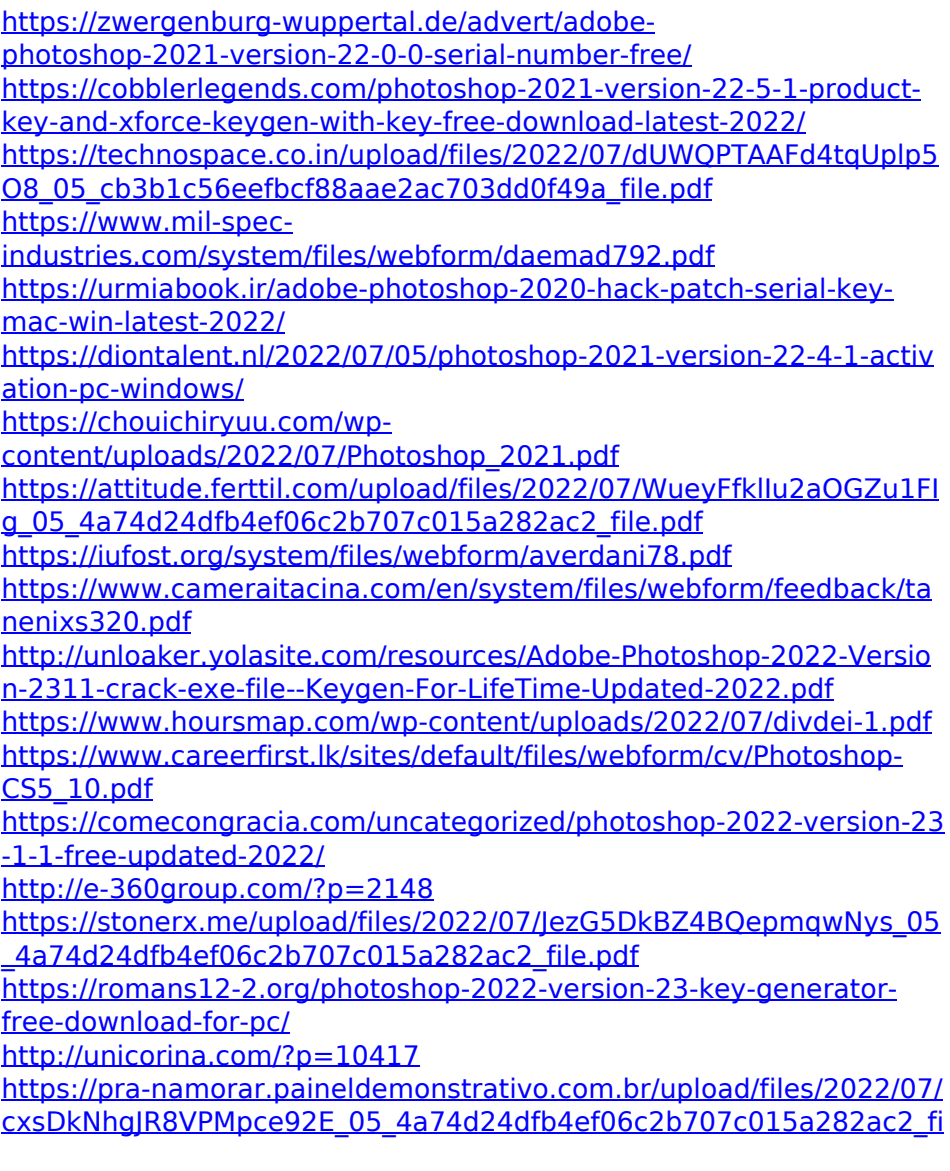

[le.pdf](https://pra-namorar.paineldemonstrativo.com.br/upload/files/2022/07/cxsDkNhgJR8VPMpce92E_05_4a74d24dfb4ef06c2b707c015a282ac2_file.pdf)

[http://quantumamericas.com/en/system/files/webform/curriculum/pho](http://quantumamericas.com/en/system/files/webform/curriculum/photoshop-cc-2018.pdf) [toshop-cc-2018.pdf](http://quantumamericas.com/en/system/files/webform/curriculum/photoshop-cc-2018.pdf) [https://www.northyarmouth.org/sites/g/files/vyhlif1006/f/uploads/curb](https://www.northyarmouth.org/sites/g/files/vyhlif1006/f/uploads/curbside_pickup_schedule1.pdf) [side\\_pickup\\_schedule1.pdf](https://www.northyarmouth.org/sites/g/files/vyhlif1006/f/uploads/curbside_pickup_schedule1.pdf) [https://motofamily.com/photoshop-2021-version-22-4-1-nulled](https://motofamily.com/photoshop-2021-version-22-4-1-nulled-free-3264bit-april-2022/)[free-3264bit-april-2022/](https://motofamily.com/photoshop-2021-version-22-4-1-nulled-free-3264bit-april-2022/) <https://www.inscapecenter.org/?p=8729> [https://wakelet.com/wake/U\\_JGvlegYbG\\_BroNN905J](https://wakelet.com/wake/U_JGvlegYbG_BroNN905J) [https://emealjobs.nttdata.com/pt](https://emealjobs.nttdata.com/pt-pt/system/files/webform/vitfeli877.pdf)[pt/system/files/webform/vitfeli877.pdf](https://emealjobs.nttdata.com/pt-pt/system/files/webform/vitfeli877.pdf) <https://wakelet.com/wake/Ut4Prol7YfLzkvJW7QyyK> [https://castingcove.com/2022/07/adobe-photoshop-keygen-crack](https://castingcove.com/2022/07/adobe-photoshop-keygen-crack-setup-keygen-for-lifetime-pc-windows-april-2022)[setup-keygen-for-lifetime-pc-windows-april-2022](https://castingcove.com/2022/07/adobe-photoshop-keygen-crack-setup-keygen-for-lifetime-pc-windows-april-2022) [https://trello.com/c/N4aBIWV0/145-photoshop-cc-2019-version-20-full](https://trello.com/c/N4aBIWV0/145-photoshop-cc-2019-version-20-full-license-keygen-for-lifetime-win-mac)[license-keygen-for-lifetime-win-mac](https://trello.com/c/N4aBIWV0/145-photoshop-cc-2019-version-20-full-license-keygen-for-lifetime-win-mac) <http://it-labx.ru/?p=61218> [https://juliewedding.com/photoshop-cc-2015-version-17-registration](https://juliewedding.com/photoshop-cc-2015-version-17-registration-code-free-final-2022/)[code-free-final-2022/](https://juliewedding.com/photoshop-cc-2015-version-17-registration-code-free-final-2022/)